# Руководство к лабораторному практикуму: Измерения и измерительные приборы

С использованием набора Measurements Part для NI ELVIS III

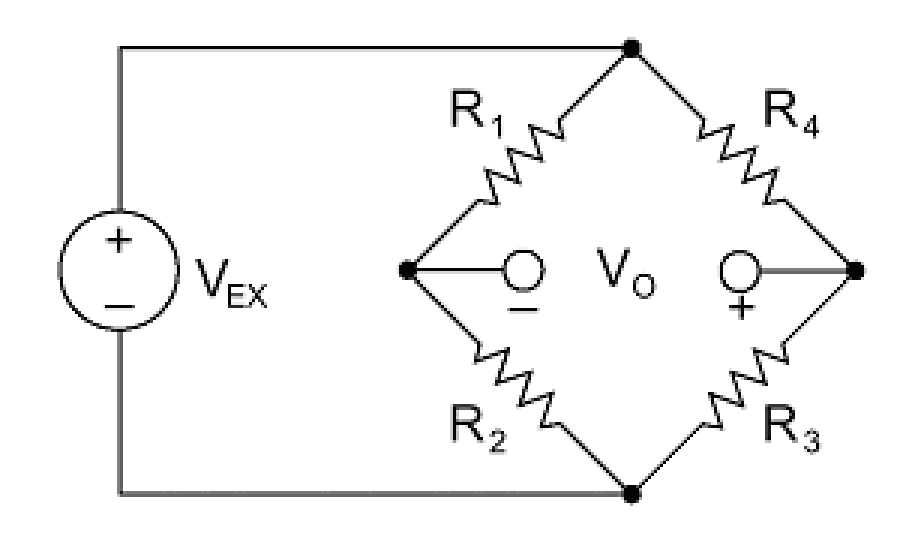

Лабораторная работа 2: Преобразование сигналов

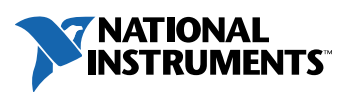

#### © 2018 National Instruments

All rights reserved. Данный ресурс и любые его части не могут быть скопированы или в любой форме воспроизведены иным способом без письменного разрешения издателя.

National Instruments относится с уважением к чужой интеллектуальной собственности и призывает к этому же своих читателей. Данный ресурс защищен законами об охране авторских прав и прав на интеллектуальную собственность. Вы имеете право передавать программное обеспечение и прочие материалы, разработанные с помощью описанного в данном ресурсе программного обеспечения, третьим лицам в соответствии с условиями приобретенной вами лицензии и другими законодательными ограничениями.

LabVIEW и National Instruments являются торговыми марками National Instruments.

Названия других упомянутых торговых марок и изделий являются собственностью их правообладателей.

**Дополнительные ограничения ответственности:** Читатель принимает все риски от использования данного ресурса и всей информации, теорий и программ, содержащихся или описанных в нем. Данный ресурс может содержать технические неточности, типографические ошибки, прочие ошибки и упущения, и устаревшую информацию. Ни автор, ни издатель не несут ответственности за любые ошибки или неточности, за обновление любой информации и за любые нарушения патентного права и прочих прав на интеллектуальную собственность.

Ни автор, ни издатель не дают никаких гарантий, включая, но не ограничиваясь, любую гарантию на достаточность ресурса и любой информации, теорий или программ, содержащихся или описанных в нем, и любую гарантию, что использование любой информации, теорий или программ, содержащихся или описанных в ресурсе, не нарушит любое патентное право или иное право на интеллектуальную собственность. РЕСУРС ПОСТАВЛЯЕТСЯ "КАК ЕСТЬ". ИЗДАТЕЛЬ ЗАЯВЛЯЕТ ОБ ОТКАЗЕ ОТ ЛЮБЫХ ГАРАНТИЙ, ЯВНО ВЫРАЖЕННЫЕ ИЛИ ПОДРАЗУМЕВАЕМЫХ, ВКЛЮЧАЯ, НО НЕ ОГРАНИЧИВАЯСЬ, ЛЮБЫЕ ПОДРАЗУМЕВАЕМЫЕ ГАРАНТИИ ТОВАРНОГО СОСТОЯНИЯ, ПРИГОДНОСТИ ДЛЯ КОНКРЕТНОЙ ЦЕЛИ И НЕНАРУШЕНИЯ ПРАВ ИНТЕЛЛЕКТУАЛЬНОЙ СОБСТВЕННОСТИ.

Издатель или автор не предоставляют прав или лицензий под любым патентным правом или иным правом на интеллектуальную собственность прямо, косвенно или лишением права на возражение.

НИ ПРИ КАКИХ ОБСТОЯТЕЛЬСТВАХ ИЗДАТЕЛЬ ИЛИ АВТОР НЕ НЕСУТ ОТВЕТСТВЕННОСТИ ЗА ПРЯМЫЕ, КОСВЕННЫЕ, ОСОБЫЕ, СЛУЧАЙНЫЕ, ЭКОНОМИЧЕСКИЕ ИЛИ ВТОРИЧНЫЕ УБЫТКИ, ПОНЕСЕННЫЕ ИЗ-ЗА ИСПОЛЬЗОВАНИЕ ЭТОГО РЕСУРСА ИЛИ ЛЮБОЙ ИНФОРМАЦИИ, ТЕОРИЙ ИЛИ ПРОГРАММ, СОДЕРЖАЩИХСЯ ИЛИ ОПИСАННЫХ В НЕМ, ДАЖЕ БУДУЧИ ПРЕДУПРЕЖДЕНЫ О ВОЗМОЖНОСТИ ПОДОБНЫХ УБЫТКОВ, И ДАЖЕ ЕСЛИ УБЫТКИ ВЫЗВАНЫ НЕБРЕЖНОСТЬЮ ИЗДАТЕЛЯ, АВТОРА ИЛИ ИНЫХ ЛИЦ, Применимое законодательство может не разрешить исключение или ограничение случайных или косвенных убытков, поэтому приведенные выше ограничения или исключения могут вас не касаться.

## **Лабораторная работа 2: Преобразование сигналов**

В этой лабораторной работе вы расширите свои знания о датчиках и узнаете, как аналоговые сигналы подготавливаются к оцифровке.

Вы исследуете различные датчики и методы оптимизации результатов измерений сигналов, получаемых с помощью датчиков. Во многих приложениях используются измерения сигналов от датчиков параметров окружающей среды или сигналов от датчиков прочности конструкции, таких как температура и вибрация. Эти датчики обычно требуют преобразования (кондиционирования) сигналов, прежде чем измерительная система сможет эффективно и точно измерить сигнал.

## **Цель работы**

После выполнения данной лабораторной работы вы сможете:

- 1. Объяснять методы преобразования (кондиционирования) сигналов и их применение для различных датчиков и типов измерений
- 2. Обсуждать способы оптимизации измерительной системы для получения сигнала более высокого качества и увеличения отношения сигнал-шум
- 3. Разрабатывать и реализовывать соответствующие схемы преобразования сигналов с учетом метода измерения и выбранного датчика

## **Необходимые инструментальные средства и технологии**

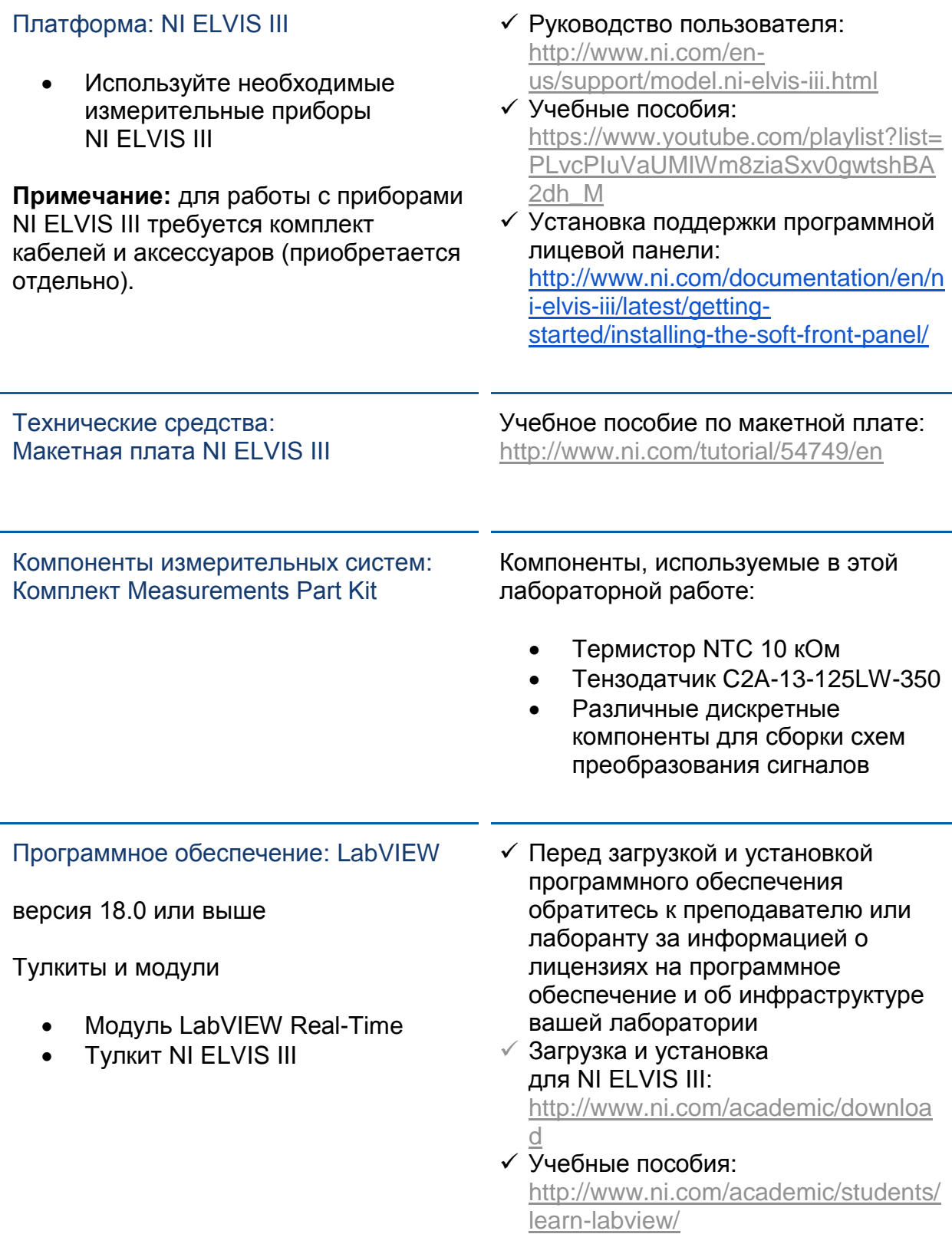

## **Ожидаемые результаты:**

В этой лабораторной работе вы должны собрать для отчета:

- Расчеты напряжений и сопротивлений
- $\checkmark$  Результаты моделирования методов измерений
- Наблюдения температуры и деформации

Преподавателю, скорее всего, необходимо предъявить полный отчет о работе. Узнайте у вашего преподавателя, есть ли конкретные требования к отчету или шаблон для его оформления.

## **1.1 Сведения из теории**

# **Signal Conditioning**

# **Introduction Video**

*Рисунок 1-1 Скриншот видео. Просмотр видео здесь: https://youtu.be/HSHJXXFigz8*

#### <u>l o</u> *Краткое содержание видео*

- Кондиционирование сигнала это преобразование сигнала таким образом, чтобы подготовить его к следующему этапу обработки.
- Распространенные типы преобразования сигнала усиление, ослабление, фильтрация, активация (питание), линеаризация, дополнение мостовой схемы, гальваническая развязка (изоляция) и компенсация температуры холодного спая.
- Существует много разных типов датчиков, некоторые измеряют напряжение или ток, а другие – сопротивление или емкость.

## Что такое преобразование сигнала?

Кондиционирование сигнала - это преобразование сигнала таким образом, чтобы подготовить его к следующему этапу обработки. Преобразование сигнала является одной из наиболее важных функций системы сбора данных, поскольку без оптимизации реальных сигналов для последующего аналогоцифрового преобразования нельзя надеяться на точность измерения. Короче говоря, схема преобразования сигнала принимает сигнал, который должно измерить ваше DAQ-устройство, и упрощает измерение. Важно отметить, что преобразование сигнала требуется не всегда, так как это зависит от измеряемого сигнала.

Примеры сигналов, которые вы можете измерить, и для которых может потребоваться преобразование сигнала:

- $\bullet$ Напряжение
- Ток  $\bullet$
- Сопротивление
- Емкость

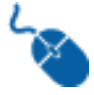

Вы можете узнать больше об измерении напряжения и тока в статьях: http://www.ni.com/tutorial/7113/en/ u http://www.ni.com/tutorial/7114/en/.

Кроме того, вы можете ознакомиться с измерением сопротивления и емкости в статьях: http://www.ni.com/tutorial/3981/en/ и http://www.ni.com/whitepaper/3078/en/.

## Типы преобразования сигнала

Большинство сигналов требуют некоторой подготовки перед оцифровкой. В следующем списке приведены распространенные типы преобразования сигналов, их функциональные возможности и примеры задач, для решения которых нужно преобразование, чтобы вы смогли оценить доступные варианты.

#### Усипение

Усилители повышают уровень напряжения, чтобы лучше соответствовать диапазону аналого-цифрового преобразователя (АЦП), тем самым увеличивая разрешающую способность и чувствительность измерений. Кроме того, размещение внешних преобразователей сигнала ближе к источнику сигнала или датчику улучшает отношение сигнал-шум, увеличивая уровень напряжения до того, как на сигнал воздействуют помехи из окружающей среды. Типичными датчиками, которые требуют усиления, являются термопары и тензодатчики.

## **Ослабление**

Ослабление противоположно усилению и требуется, если напряжения, подвергающиеся оцифровкой, находятся за пределами диапазона АЦП. Этот вид преобразования сигнала уменьшает амплитуду входного сигнала, чтобы преобразованный сигнал находится в диапазоне АЦП. Ослабление обычно необходимо при измерении напряжения более 10 В.

## **Фильтрация**

Фильтры подавляют нежелательные помехи в определенном диапазоне частот. Часто фильтры нижних частот используются для блокировки помех при электрических измерениях, таких как помехи силовой сети 50/60 Гц. Другим распространенным применением фильтрации является предотвращение наложения спектров (алиазинга) высокочастотных сигналов. Это можно сделать с помощью антиалиазингового фильтра для ослабления компонент сигналов, частота которых выше частоты Найквиста. Антиалиазинговые фильтры представляют собой фильтр нижних частот с гладкой полосой пропускания и быстрым спадом. Поскольку результаты измерений с помощью акселерометров и микрофонов обычно анализируются в частотной области, антиалиазинговые фильтры идеально подходят для приложений измерения звука и вибрации.

#### **Изоляция**

Сигналы напряжения, выходящие далеко за пределы диапазона аналогоцифрового преобразователя, могут повредить измерительную систему и причинить вред оператору. Поэтому изоляция обычно требуется в сочетании с ослаблением для защиты системы и пользователя от опасных напряжений или скачков напряжения. Изоляция может также потребоваться, когда система подключена к шине заземления, а датчик, например, термопара, смонтирован на двигателе.

## **Активация**

Активация требуется для многих типов измерительных преобразователей. Например, тензодатчики, акселерометры, термисторы и терморезисторы (RTD) требуют внешнего напряжения или тока. Измерения с помощью RTD и термисторов выполняются с источником тока, который преобразует изменение сопротивления в измеряемое напряжение. В акселерометры часто встраивают усилитель, для которого нужен ток питания, подаваемый измерительным устройством. Тензодатчики, которые являются компонентами с очень низким сопротивлением, обычно используются в конфигурации моста Уитстона с источником напряжения.

## **Линеаризация**

Линеаризация необходима, когда датчики выдают сигналы напряжения, которые не связаны линейно с физическими величинами. Линеаризация – процесс интерпретации сигнала от датчика, может быть реализована либо с помощью преобразования сигнала, либо программным способом. Термопара является классическим примером датчика, который требует линеаризации.

## **Компенсация температуры холодного спая**

Компенсация температуры холодного спая (CJC) необходима для точных измерений температуры с помощью термопары. Термопары измеряют температуру как разность потенциалов между двумя разными металлами. Из этого принципа следует, что в месте соединения термопары и контактов устройства сбора данных, формируется другая разность потенциалов. Компенсация температуры холодного спая повышает точность измерений, позволяя ввести поправку на температуру в точке соединения.

## **Дополнение моста**

Дополнение необходимо для конфигураций четверть- и полумостовых схем, чтобы сформировать полный мост Уитстона из четырех резисторов. Преобразователи сигнала с тензодатчика, состоящие из прецизионных резисторов, обычно дополняют схемы полумоста до полного моста. Резисторы дополнения обеспечивают возможность обнаружения небольших изменений напряжения на активном датчике (-ах).

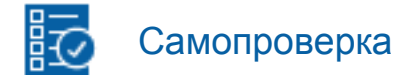

Примечание: Приведенные ниже вопросы должны помочь вам оценить, правильно ли вы поняли изложенную тему. Вы можете просмотреть ответы на вопросы из раздела "Самопроверка" в конце лабораторной работы.

1-1 Какие из следующих типов преобразования сигналов будут скорее всего использованы для пассивного резистивного датчика?

- А. Активация
- В. Ослабление
- С. Компенсация холодного спая
- **D.** Изоляция

1-2 Своим словами опишите, зачем нужны мостовые схемы.

## Типы датчиков

Существует много разновидностей датчиков. Как вы знаете, некоторые датчики измеряют напряжение или ток, а другие могут измерять сопротивление или емкость. Для получения качественных результатов измерений очень важно понимать необходимость преобразования сигнала для каждого типа измерений. Основываясь на датчиках, необходимых для вашего приложения, вы должны учесть определенные типы преобразования сигнала, чтобы гарантировать высокое качество измерений.

Например, наиболее распространенными датчиками, используемыми для измерения температуры, являются термопары, терморезисторы и термисторы. Выходное напряжение этих датчиков обычно невелико. Для точных измерений милливольтовый диапазон выходных сигналов этих датчиков слишком мал для измерительных приборов с большим входным диапазоном. Например, типичный диапазон напряжений термопары составляет ±80 мВ. Если у вас есть 16-разрядный дигитайзер с диапазоном ±10 В, вы можете использовать только 0,8 процента диапазона АЦП. Чтобы решить эту проблему, используйте усиление для увеличения выходного сигнала согласно диапазону АЦП.

Термопары предъявляют особые требования к преобразованию сигнала. Поскольку холодный спай образуются при подключении термопары к проводникам или контактам устройства сбора данных, в точке подключения генерируются напряжения, которые добавляются к "чистым" сигналам.

Пьезоэлектрические датчики – другой тип датчиков, которые используются для измерения изменений давления, ускорения, деформации или силы. Пьезоэлектрический датчик преобразует эти изменения в электрический заряд. Датчики этого типа могут использоваться даже для измерения резонанса и емкости.

Датчики на основе мостовых схем являются самыми распространенными датчиками давления. Для создания эффективной системы измерения давления на основе мостовых датчиков необходимо учитывать несколько типов преобразования сигнала. Вам может понадобиться один или несколько из следующих типов преобразования:

- Активация питание мостовой схемы Уитстона
- Дистанционное подключение измерительного канала для компенсации падения напряжения на длинных проводах, через которые подается питание моста
- Усиление для увеличения разрешающей способности измерений и улучшения отношения сигнал-шум
- Фильтрация для устранения внешних высокочастотных помех
- Смещение нуля для уравновешивания моста, чтобы на выходе было 0 В при отсутствии деформации
- Калибровка с помощью шунта, обеспечивающая известное, ожидаемое значение выходного напряжения моста

1-3 Какой тип датчика чаще всего используются в мостовых схемах?

- A. Акселерометр
- B. Пьезодатчик
- C. Тензодатчик
- D. Термистор

## Получения чистого сигнала при разработке системы и заземление

В измерительных системах может быть предусмотрена возможность использования различных схем заземления, потому что источники сигналов также могут по-разному подключаться к заземлению. Эта возможность необходима для обеспечения максимально точных измерений; однако такая гибкость добавляет проблем при выборе схемы заземления измерительной системы. Для правильного заземления вашей системы вы должны:

- Сначала определить, как заземляется ваш источник сигнала
- Затем выбрать способ заземления вашей измерительной системы

Далее мы рассмотрим заземленные источники сигналов и источники сигналов с заземленной общей точкой.

#### **Заземленные источники сигнала или источники сигналов с общей заземленной точкой**

**Примечание:** Очень важно правильно классифицировать ваш источник сигнала, потому что заземление источника сигнала повлияет на то, как вы заземлите вашу измерительную систему.

Заземленный источник сигнала – когда сигнал напряжения привязан к заземлению системы, например, к заземлению в грунт или к заземлению в здании. Самыми распространенными примерами заземленных источников являются устройства, которые подключаются к заземлению здания через трехконтактные электрические розетки, например, генераторы сигналов и источники питания. Важно знать, что точки заземления двух независимо заземленных источников сигналов, как правило, находятся под разными потенциалами. Разность потенциалов между точками заземления двух систем, подключенных к одному и тому же заземлению здания, может составлять 10 мВ, 200 мВ или даже больше.

#### **Незаземленные или плавающие источники сигналов**

Незаземленный или плавающий источник сигнала – это источник, выходной сигнал напряжения которого не привязан к заземлению системы, например к заземлению в грунт или к заземлению в здании. У плавающего источника сигнала ни положительный, ни отрицательный контакт не привязаны к заземлению.

Некоторые примеры незаземленных источников:

- Батарейки
- Термопары
- Трансформаторы

#### **Измерение сигналов от заземленного источника сигнала**

Сигнал заземленного источника наиболее точно измеряется с помощью дифференциальной схемы подключения к системе (Differential) или с помощью несимметричной схемы подключения, не соединенной с заземлением (Nonreferenced Single-Ended – NRSE), поскольку дополнительное заземление не вводится во всю систему. Дополнительное заземление, введенное в систему, может привести к появлению контуров заземления, которые являются типичными источниками помех в измерительных приложениях.

Контуры заземления возникают, когда два соединенных контакта заземления схемы находятся под разными потенциалами, в результате чего между двумя точками протекает ток. Потенциал заземления источника сигнала может быть на несколько вольт выше или ниже потенциала заземления измерительного прибора.

Это дополнительное напряжение может стать причиной ошибки собственно измерения, а протекающий ток может также навести напряжение на соседних проводах, приведя к появлению дополнительной ошибки. Подобные ошибки могут проявляться как скалярные или периодические сигналы, добавляемые к измеряемому сигналу. Например, если контур заземления образован в сети питания напряжением переменного тока 60 Гц, стандартной частоты электрической сети в США и некоторых других странах, нежелательный периодический сигнал напряжения частотой 60 Гц может проявляться в результатах измерений как периодическая ошибка.

Примечание: Чтобы избежать появления контуров заземления, убедитесь, что в источнике сигнала и в измерительной системе существует только одно заземление, используйте дифференциальную схему подключения к измерительному прибору или несимметричную схему подключения, не соединенную с заземлением (NRSE), или изолированную измерительную аппаратуру.

## Устранение помех

Если на измеряемый сигнал наводятся помехи, результаты измерений станут менее точными. Очень важно устранять или ослаблять помехи, насколько это возможно. Есть несколько приемов, которые помогут вам максимально снизить влияние помех или полностью устранить их. Статья "Пять советов по снижению уровня помех при измерении" находится здесь:

http://www.ni.com/newsletter/50262/en/ и является отличным ресурсом лучших методов, используемых для снижения и/или устранения помех.

## Выводы

- В состав измерительных систем входят собственно устройство измерения и устройство преобразования (кондиционирования) сигнала. Устройство преобразования сигнала может быть частью измерительного устройства или быть внешним.
- Подключение источников сигналов к измерительным устройствам могут выполняться по трем основным схемам, называемым также конфигурациями измерительных систем:
	- $\circ$ Дифференциальной: для подключения источника сигнала необходимы два входных канала системы. Это конфигурация обеспечивает наиболее высокую точность измерений, поскольку устраняет помехи общего вида (синфазные напряжения).
	- Несимметричной с общей заземленной точкой (Ground Referenced  $\circ$ Single-Ended - GRSE) или несимметричной с общей точкой, заземленной у системы (Referenced Single-Ended – RSE): при таком подключении используется только один канал системы и заземление измерительной схемы; однако несимметричный тип измерения чувствителен к помехам.
	- Несимметричной незаземленной (Non-Referenced Single-Ended - $\circ$ NRSE): при таком подключении используется только один канал системы и общая (опорная) точка, которая не связана с заземлением; однако эта конфигурация системы более чувствительна к помехам по сравнению с дифференциальными дифференциальной
- Дифференциальные или несимметричная незаземленная (NRSE) схемы подключения рекомендуются для измерений сигналов заземленного источника сигнапа

1-4 Какой из следующих методов эффективен для снижения помехи 60 Гц?

- А. В системе только одно общее соединение с заземлением
- В. В системе более одного соединения с заземлением
- С. В системе не используется дифференциальная схема подключения
- D. В систему введена дополнительная точка заземления

## 1.2 Схемы преобразования сигналов

## Примеры схем преобразования сигналов

Перед оцифровкой большинство сигналов должны быть подвергнуты некоторому преобразованию. Ниже представлены распространенные типы преобразования сигналов, их функциональные возможности и примеры, для которых они необходимы. Это поможет вам в выборе подходящего метода преобразования сигналов.

#### Усиление

## Усилитель на операционном усилителе

Используя свойства операционного усилителя с замкнутой обратной связью, вы можете разработать нужный вам усилитель на основе операционного усилителя и двух резисторов. Коэффициент усиления определяется отношением двух резисторов, как показано в формуле ниже.

> $V_{out} = \left(1 + \frac{R_2}{R_1}\right)\left(V_+ - V_-\right),$ неинвертирующий усилитель

Уравнение 1-1

$$
V_{out} = \frac{-R_2}{R_1}\left(V_ + -V_ -\right),
$$
инвертиру,оций усилитель

Уравнение 1-2

Это пример схемы операционного усилителя.

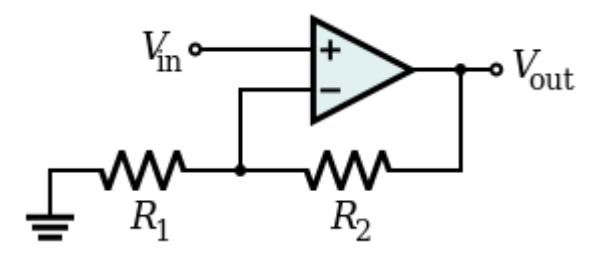

Рисунок 1-1 Схема операционного усилителя

## Дополнительная информация о применении операционных усилителей опубликована в статье

https://en.wikipedia.org/wiki/Operational\_amplifier#Non-inverting\_amplifier.

## Ослабление

Одной из простейших схем ослабления сигнала является делитель напряжения. В делителе напряжения два резистора соединены последовательно, и подаваемое напряжение делится между резисторами. Результирующий выходной сигнал определяется отношением сопротивлений используемых резисторов, поэтому, изменяя сопротивления резисторов, вы задаете величину ослабления. А если вместо одного из резисторов использовать потенциометр, то можно создать аттенюатора с регулируемым коэффициентом ослабления.

Примечание: Если используется резистор с более высоким сопротивлением, это уменьшит ток нагрузки выходного сигнала. Делитель с резисторами 1 Ом и 2 Ом позволяет нагружать делитель большим током, чем делитель с резисторами 1 кОм и 2 кОм. С другой стороны, сопротивление проводов и иных компонентов в измерительной схеме становится более значимым для делителей с низким сопротивлением.

При использовании резистивного делителя следует использовать следующую формулу:

 $V_{out} = \frac{R_2}{R_1 + \ R_2}\ \bullet V_{in}$ 

## 

Уравнение 1-2

Если  $R_1 = R_2$ , то:

 $V_{out} = \frac{1}{2}\bullet V_{in}$ 

Это пример простого делителя напряжения:

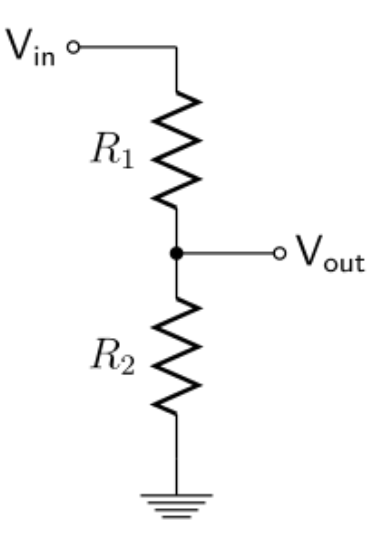

*Рисунок 1-2 Схема делителя напряжения*

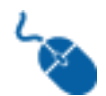

Чтобы узнать больше о делителях напряжения, ознакомьтесь со статьей [https://en.wikipedia.org/wiki/Voltage\\_divider.](https://en.wikipedia.org/wiki/Voltage_divider)

#### **Фильтрация**

Фильтр верхних частот

Фильтр верхних частот пропускает сигналы с частотой выше частоты среза и ослабляет сигналы ниже частоты среза. Некоторые из распространенных применений фильтра верхних частот:

- Блокировку постоянного тока в схемах, чувствительных к ненулевым напряжениям
- Блокировку постоянного тока в схемах, чувствительных к радиочастотам

Для расчета частоты среза *пассивного* RC фильтра верхних частот применяется следующая формула:

 $fc = \frac{1}{2_{\pi\tau}} = \frac{1}{2_{pi} RC}$ 

Это пример схемы пассивного фильтра верхних частот:

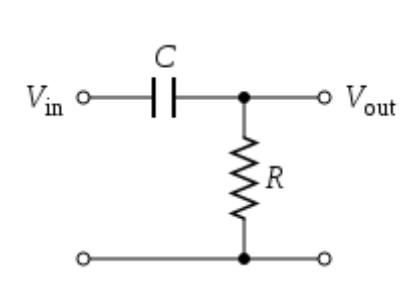

*Рисунок 1-3 Схема фильтра верхних частот*

Для расчета частоты среза *активного* фильтра верхних частот применяется следующая формула:

 $fc=\\frac{1}{2_{\pi\tau}}=\\frac{1}{2_{pi}R_1C}$ 

Это пример активного фильтра верхних частот в цепи:

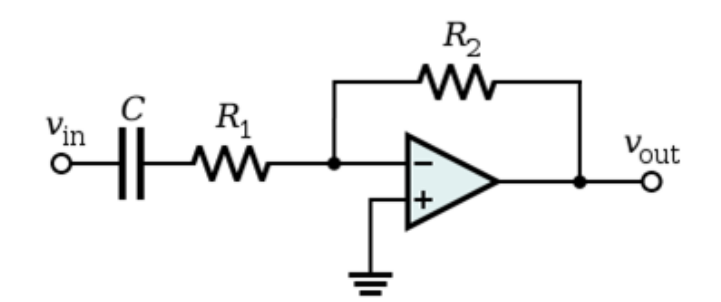

#### Рисунок 1-4 Схема активного фильтра верхних частот

Поскольку это активный фильтр, частоты, которые проходят через него, подвергаются усилению, равному  $-R_2/R_1$ . Это означает, что приведенная на рисунке 1-4 топология является схемой инвертирующего усилителя, и что выходной сигнал будет сдвинут по фазе на 180 градусов относительно входного сигнала.

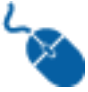

Прочитайте больше о фильтрах верхних частот здесь: https://en.wikipedia.org/wiki/High-pass filter.

#### Фильтр нижних частот

Фильтр нижних частот пропускает сигналы с частотой ниже частоты среза и ослабляет сигналы выше частоты среза. Важно отметить, что фильтры нижних частот дополняют фильтры верхних частот. Фильтры нижних частот бывают различных типов, например:

- Антиалиазинговые фильтры  $\bullet$
- Цифровые фильтры
- Акустические барьеры  $\bullet$

Для расчета частоты среза фильтра нижних частот применяется следующая формула:

 $\{fc = \frac{1}{2_{\pi\tau}} = \frac{1}{2_{pi} R C}$ 

#### Уравнение 1-6

Может быть также использована следующая эквивалентная формула:

 $\omega_{c} = \frac{1}{\tau a c} = \frac{1}{RC}$ 

Уравнение 1-7

Пример низкочастотного RC-фильтра приведен ниже:

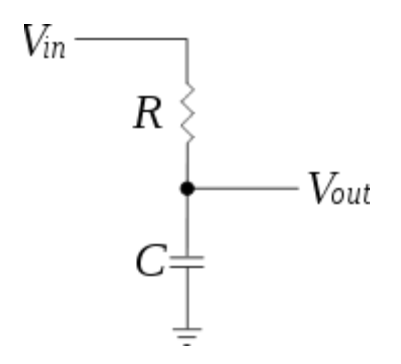

Рисунок 1-5 Схема фильтра нижних частот

Чтобы узнать больше о фильтрах нижних частот, ознакомьтесь с информацией по следующим ссылкам:

https://en.wikipedia.org/wiki/Low-pass filter#Electronic low-pass filters **u** https://en.wikipedia.org/wiki/Voltage\_divider#Low-pass\_RC\_filter.

#### Дополнение моста

Мост Уитстона - четвертьмостовая схема, полумостовая схема, и полный MOCT.

Мост Уитстона является электрическим эквивалентом двух параллельных делителей напряжения. R1 и R2 составляют один делитель напряжения, а R4 и R3 – второй. Выходной сигнал моста Уитстона Vo измеряется между средними точками двух делителей напряжения.

Формула выглядит так:

$$
V_0 = \left[\frac{R_3}{R_3 + R_4} - \frac{R_2}{R_1 + R_2}\right] * V_{EX}
$$

#### Уравнение 1-8

Примечание: Из этого уравнения видно, что если  $R_1/R_2 = R_4/R_3$ , выходное напряжение V<sub>0</sub> равно нулю. При выполнении этих условий мост считается сбалансированным. Любое изменение сопротивления в любом плече моста приводит к ненулевому выходному напряжению. Поэтому, если вы заменяете R<sub>4</sub> активным тензорезистором, любые изменения его сопротивления вызывают разбалансировку моста и выходное напряжение будет отличным от нуля, причем значение напряжения является функцией деформации.

Вы можете увидеть пример типичного моста Уитстона на рисунке ниже:

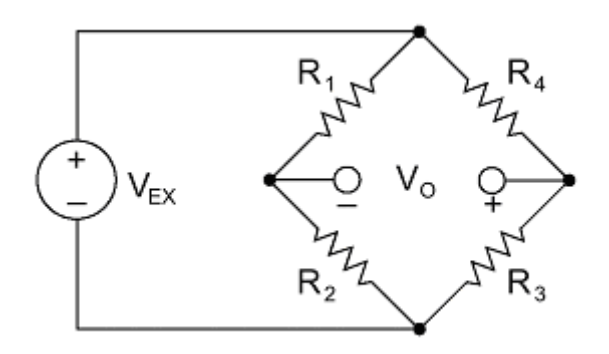

*Рисунок 1-7 Типичная схема моста Уитстона.*

**Примечание:** Три типа конфигурации моста – четвертьмостовая, полумостовая и полный мост – определяются *количеством активных элементов в мосту Уитстона*, *ориентацией тензорезисторов* и *типом измеряемой деформации*.

Четвертьмостовой тензодатчик

Четвертьмостовой тензодатчик может быть сконфигурирован двумя разными способами.

## *Конфигурация типа I*

- Измеряет осевую деформацию или деформацию изгиба
- Требуется пассивный (называемый нерабочим) резистор для дополнения четвертьмостовой схемы до полумостовой
- Для дополнения до полного моста Уитстона требуются также резисторы полумостовой схемы
- R4 активный тензорезистор, реагирующий на деформацию растяжения  $(+\epsilon)$

Конфигурация типа I выглядит так:

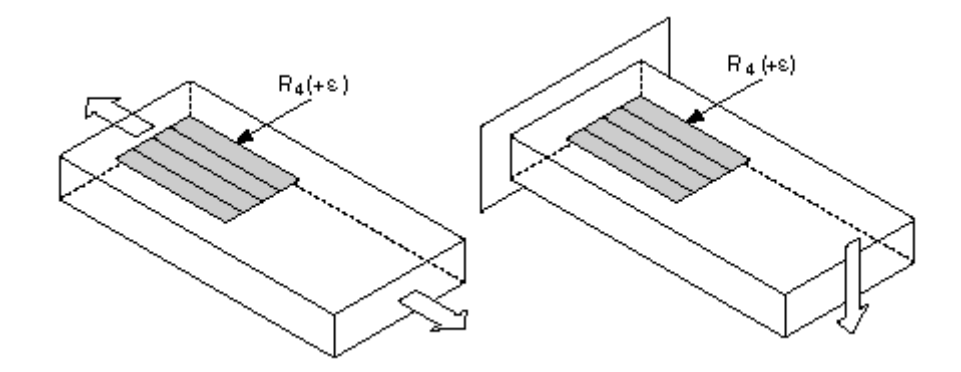

*Рисунок 1-8 Конфигурация типа I четвертьмостовой схемы*

## *Конфигурация типа II*

В идеале сопротивление тензорезистора должно изменяться только в ответ на приложенную деформацию. Однако материал тензорезистора, а также материал образца, на который наклеивается датчик, реагируют также и на изменения температуры. Четвертьмостовая конфигурация тензодатчика типа II помогает минимизировать влияние температуры благодаря использованию двух тензорезисторов. Обычно один тензодатчик (R4) является активным, а второй (R3) установлен в тесном тепловом контакте, но размещен поперек главной оси деформации образца. Следовательно, деформация оказывает незначительное влияние на этот балластный тензорезистор, а любые изменения температуры влияют на оба датчика одинаково. Поскольку изменения температуры двух тензорезисторов одинаковы, отношение их сопротивлений не изменяется, следовательно, не изменяется и выходное напряжение  $(V_0)$ , и влияние температуры сводится к минимуму.

Конфигурация типа II выглядит так:

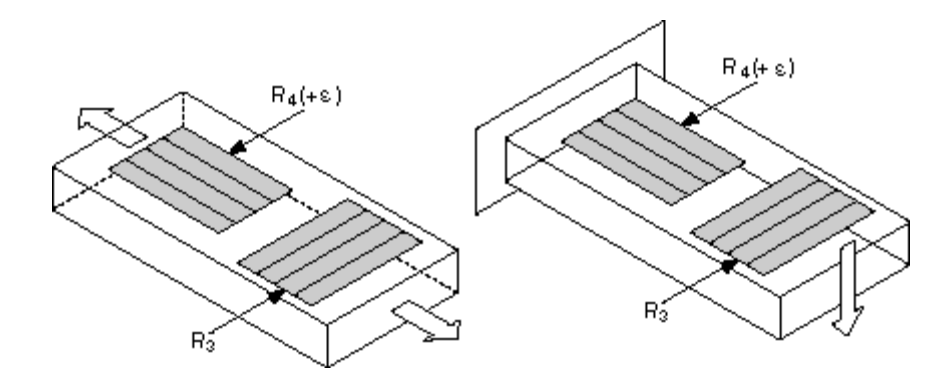

#### *Рисунок 1-9 Конфигурация типа II четвертьмостовой схемы*

#### Полумостовой тензодатчик

Как и чертвертьмостовой тензодатчик, для полумостового тензодатчика также существуют два типа конфигурации. Такие мосты удваивают чувствительность к деформации, т.к. оба тензорезистора являются активными.

Конфигурации типов I и II следующие:

#### *Конфигурация типа I*

- Измеряет осевую деформацию или деформацию изгиба
- Для дополнения до полного моста Уитстона требуются резисторы полумостовой схемы
- R4 активный тензорезистор, реагирующий на деформацию растяжения (+ε)
- R3 активный тензорезистор, компенсирующий эффект Пуассона (-νε)

**Примечание:** Эту конфигурацию часто путают с конфигурацией типа II четвертьмостовой схемы, но в конфигурации полумостовой схемы типа I есть активный элемент R3, связанный с исследуемым образцом.

Конфигурация типа I выглядит так:

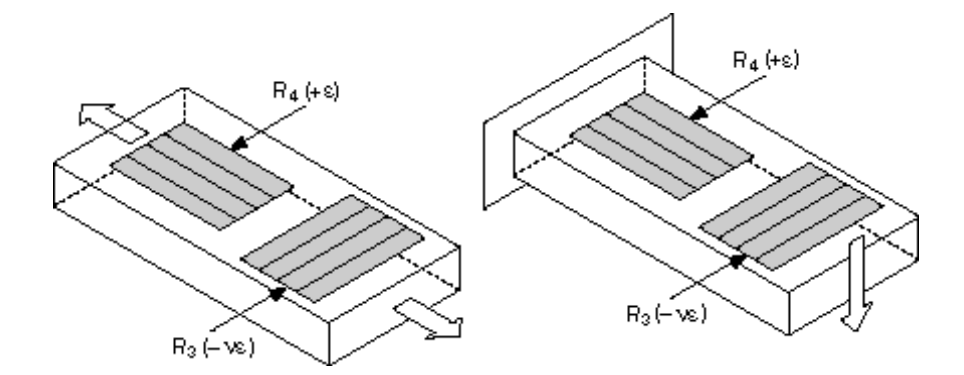

*Рисунок 1-10 Конфигурация типа I полумостовой схемы*

#### *Конфигурация типа II*

- Измеряет только деформацию изгиба
- Для дополнения до полного моста Уитстона требуются резисторы полумостовой схемы
- R4 активный тензорезистор, реагирующий на деформацию изгиба (+ε)
- R3 активный тензорезистор, реагирующий на деформацию изгиба (-ε)

Конфигурация типа II выглядит так:

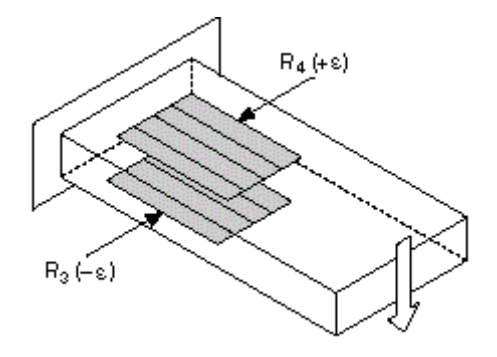

*Рисунок 1-11 Конфигурация типа II полумостовой схемы*

Полный тензометрический мост

В конфигурации "полный мост" все четыре тензорезистора активны. Полный мост используется в трех различных конфигурациях. Конфигурации типы I и II измеряют деформацию изгиба, а тип III измеряет осевую деформацию. Только конфигурации типы II и III компенсируют эффект Пуассона, но все три типа минимизируют влияние температуры.

## *Конфигурация типа I*

- Высокая чувствительность к только деформации изгиба.
- R1 и R3 активные тензорезисторы, реагирующие на деформацию изгиба (–e)
- R2 и R4 активные тензорезисторы, реагирующие на деформацию изгиба (+e)

Конфигурация типа I выглядит так:

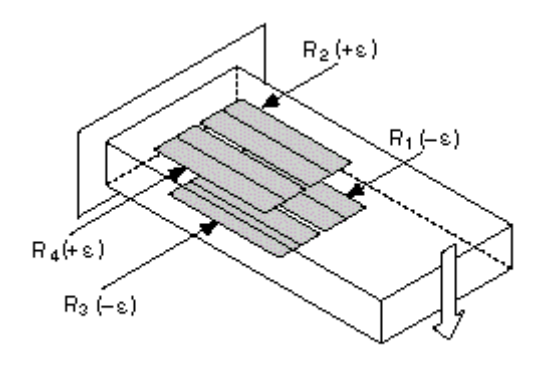

*Рисунок 1-12 Конфигурация типа I полномостовой схемы*

## *Конфигурация типа II*

- Чувствительна только к деформации изгиба.
- R1 активный тензорезистор, компенсирующий эффект Пуассона при сжатии (–νe)
- R2 активный тензорезистор, компенсирующий эффект Пуассона при растяжении (+νe)
- R3 активный тензорезистор, реагирующий на деформацию изгиба (-e)
- R4 активный тензорезистор, реагирующий на деформацию изгиба (+e)

Конфигурация типа II выглядит так:

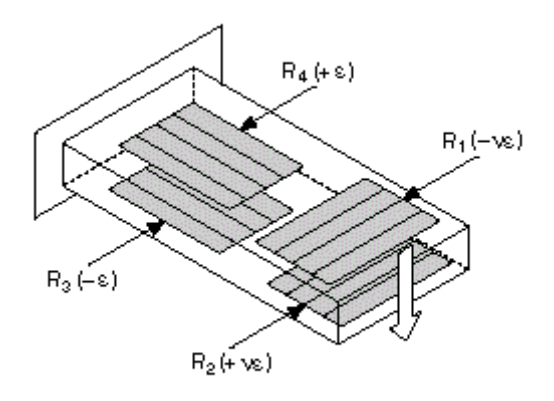

*Рисунок 1-13 Конфигурация типа II полномостовой схемы*

#### *Конфигурация типа III*

- Измеряет осевую деформацию
- R1 и R3 активные тензорезисторы, компенсирующие эффект Пуассона при сжатии (–νe)
- R2 и R4 активные тензорезисторы, реагирующие на деформацию растяжения (+e)

## Конфигурация типа III выглядит так:

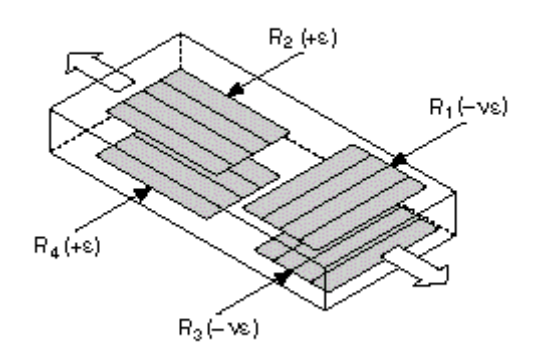

*Рисунок 1-14 Конфигурация типа III полномостовой схемы*

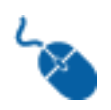

Дополнительная информация о мостах Уитстона находится здесь: https://en.wikipedia.org/wiki/Wheatstone bridge и [http://eln.teilam.gr/sites/default/files/Wheatstone%20bridge.pdf.](http://eln.teilam.gr/sites/default/files/Wheatstone%20bridge.pdf)

#### **Изоляция**

Изолирующий усилитель изолирует один участок схемы от другого. Это важно, поскольку гарантирует, что схема не использует, не потребляет и не тратит энергию. Несмотря на то, что он называется усилителем, изолирующий усилитель предназначен для изоляции какой-то части схемы перед усилением в последующей части схемы.

Чтобы устранить эффекты нагрузки в тех случаях, когда вы подключаете устройство с высоким импедансом источника к устройству с низким входным импедансом, следует использовать следующее уравнение:

 $V_{\text{-}}\lbrace out \rbrace = V_{\text{-}}\lbrace in \rbrace$ 

Повторитель напряжения выглядит так:

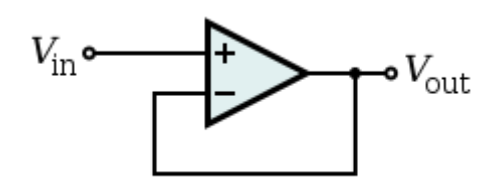

*Рисунок 1-15 Схема повторителя напряжения*

Дополнительная информация об изоляции находится здесь: <http://www.ni.com/white-paper/3546/en/> и [https://en.wikipedia.org/wiki/Operational\\_amplifier\\_applications#Voltage\\_follower\\_\(u](https://en.wikipedia.org/wiki/Operational_amplifier_applications#Voltage_follower_(unity_buffer_amplifier)) [nity\\_buffer\\_amplifier\).](https://en.wikipedia.org/wiki/Operational_amplifier_applications#Voltage_follower_(unity_buffer_amplifier))

#### **Активация**

Для некоторых типов датчиков требуется активация или напряжение питания. В активных датчиках используется источник питания датчика. Для измерения сопротивления пассивных резистивных датчиков часто требуется внешний источник напряжения.

Распространенной схемой активации резистивных датчиков является делитель напряжения. Используя известные напряжение питания и сопротивление резистора R1 и измерив выходное напряжение, мы можем рассчитать сопротивление резистивного датчика.

Формулы для расчетов с использованием резистивного делителя:

 $R1 = \frac{R_2\bullet V_{in}}{V_{out}} - R2 = R2 \bullet \left( \frac{V_{in}}{V_{out}} - 1 \right)$ 

Уравнение 1-10

и

 $R2 = R1 \h{bullet}{frac{1}{\left(\frac{V_{in}}{V_{out}} - 1\right)}$ 

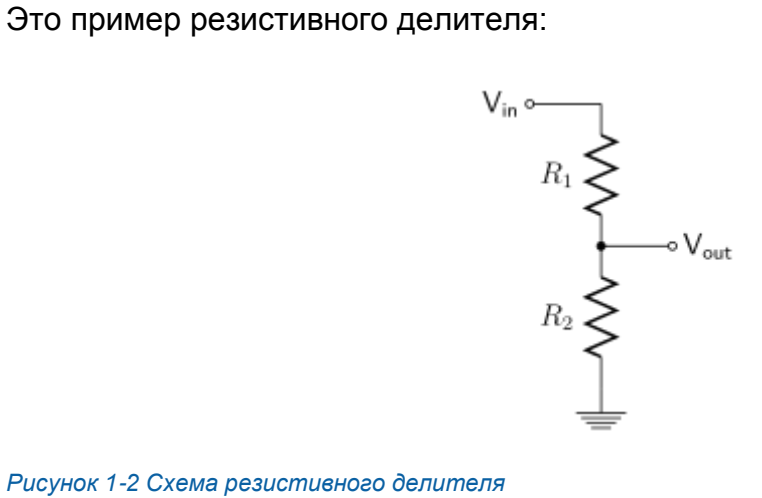

*Рисунок 1-2 Схема резистивного делителя* 

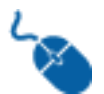

Чтобы узнать больше, прочитайте эту статью: [https://en.wikipedia.org/wiki/Voltage\\_divider](https://en.wikipedia.org/wiki/Voltage_divider).

## 1.3 Моделирование измерения температуры

## Методика измерения температуры

В предыдущей работе вы изучили следующий метод измерения:

- [Диапазон] Необходимо контролировать температуру внутри термокамеры, в начале процедуры испытания температура равна 20 °С и определять, превышает ли температура 40 °С.
- [Чувствительность] Вблизи 40°С для обнаружения изменений температуры на 1°С изменение напряжения должно быть не менее 10 мВ.
- [Линейность] Следует учесть линейность характеристики датчика, но это можно сделать в следующих упражнениях.

Другие соображения:

- Измерительная система должна обнаруживать изменения температуры воздуха как можно быстрее. Не будем задавать точное время из-за влияния теплообменных свойств воздуха, но при прочих равных условиях датчик с более быстрым откликом будет лучше.
- Термистор стоит примерно 1 доллар, а терморезистор и термопара примерно 10 долларов.

В предыдущей работе вы исследовали свойства 3 датчиков температуры и выбрали датчик, удовлетворяющий задаче измерения. В данной работе предполагается, что вы выбрали и использовать термистор. Технические характеристики термистора вы можете найти по ссылке: http://cf-ts.mythinkscape.com/Thermistor.pdf.

Учитывая, что термистор является резистивным датчиком, вам нужна схема преобразования сигнала, чтобы преобразовать сопротивление датчика в нечто, что вы можете измерить, например, в напряжение. Чтобы реализовать это, вы создадите схему активации.

Подав напряжение на термистор, вы будете генерировать ток. Если вы пропустите этот же ток через последовательно соединенные известный резистор и термистор, вы создадите делитель напряжения.

Это схема активации аналогична рассмотренной ранее схеме.

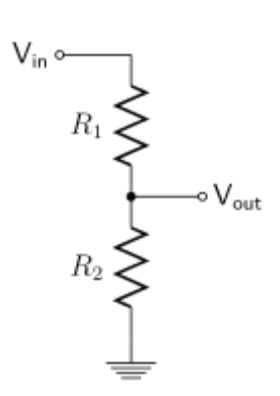

Рисунок 1-17 Схема резистивного делителя

Давайте разберемся с этим. Напряжение питания 5 В будет делиться между двумя резисторами. Вы будете измерять напряжение на термисторе, V<sub>th.</sub> и вам известно сопротивление образцового резистора, допустим, 10 кОм.

 $V_{th} = (R_{th}/(10k\Omega + R_{th}))$  \* 5V

#### Уравнение 1-12

Измерив V<sub>th</sub>, вы можете рассчитать сопротивление термистора и затем преобразовать это сопротивление в температуру в соответствии с таблицей, приведенной в технических характеристиках. (В следующей лабораторной работе вы реализуете преобразование программно).

#### Моделирование схемы преобразования

Давайте смоделируем эту схему преобразования в NI Multisim, чтобы проверить, ведет ли она себя так, как нужно, прежде чем тратить время на изготовление реальной схемы.

**Схема Multisim Live:** 

https://www.multisim.com/content/n6TBWDazcYshbfHKX4CW8Y/signalconditioning-thermistor/open

Поскольку в среде моделирования нет нашего термистора, вы представите его другим устройством, которое может легко изменять сопротивление: потенциометром.

Согласно характеристикам, термистор модели номинальное сопротивление В57164К0103Ј000 равно 10 кОм. Вы будете моделировать его потенциометром 20 кОм в положении 50%. Это даст вам диапазон для перемещения вверх или вниз для имитации изменения температуры.

4. Установите потенциометр в положение 70%.

5. Запустите моделирование и измерьте напряжение на потенциометре с помощью пробника.

1-5 Чему равен результат измерения напряжения?

1-6 Рассчитайте сопротивление потенциометра по формуле 1-1.

1-7 Совпадает ли рассчитанное значение с ожидаемым напряжением на потенциометре в точке 70%?

1-8 С помощью таблицы 2904 на странице 9 технических характеристик определите, приблизительно какой температуре соответствует это значение напряжения (округлите до целого значения температуры °С)?

1-9 Какой температуре будет соответствовать напряжение 1,683 В при использовании приведенной выше схемы активации?

1-10 Чему равна разность напряжений при измерении температур 40°С и 41°С? Удовлетворяют ли датчик и схема преобразования требованиям к чувствительности?

## 1.4 Моделирование измерения деформации

## Методика измерения деформации

В предыдущей лабораторной работе вы реализовали следующий сценарий измерения:

Выполните измерение со следующими исходными данными:

- [Измеряемая область] Определяется срок службы путем анализа деформации изготовленной детали при приложении силы к небольшому металлическому стержню. Сила будет прикладываться в течение 1 секунды, затем сниматься на 1 секунду. Цикл будет повторяться 24 часа. Ширина стержня 1,5 мм, длина 24 мм. Однако длина линейной области, к которой прикладывается сила, составляет примерно 4 мм.
- [Ориентация измерения] Деформация будет происходить только в 1 линейном направлении. Деформация скручивания или сдвига не будет учитываться.

Другие соображения:

Измерение деформации будет происходить в относительно контролируемой среде с постоянной температурой. Для получения дополнительной информации о влиянии температуры на тензодатчики можете прочитать здесь: http://www.ni.com/white-paper/3432/en/.

В предыдущей работе вы исследовали свойства 3 датчиков деформации и выбрали датчик, подходящий к условиям задачи измерения. В данной работе предполагается, что вы выбрали и будете использовать модель С2А-13-125LW-350. Технические характеристики тензодатчика находятся здесь: https://cf-ts.mythinkscape.com/ckeditor/Strain\_Gauges.pdf.

Как и термистор, тензодатчик тоже резистивный датчик. В то время как делитель напряжения был адекватной схемой преобразования для измерения температуры, для тензометрических измерений обычно используются мостовые схемы, например мост Уитстона.

Мост Уитстона обеспечивает более высокую чувствительность измерения при меньших изменениях сопротивления, поэтому он используется для подключения тензорезисторов, изменение сопротивления которых меньше, чем у термисторов.

Давайте разработаем, реализуем и исследуем схему кондиционирования для измерения деформации.

## Моделирование схемы преобразования

Вы снова используете Multisim, но на этот раз попробуете реализовать проект самостоятельно.

**Схема Multisim Live:** 

#### https://www.multisim.com/content/EkfeJyDezRbYQpHuUwMZGY/signalconditioning-strain-gauge/open

Номинальное сопротивление вашего тензорезистора 350 Ом, так что мы начинаем с потенциометра R4, максимальное сопротивление которого 700 Ом, и установим движок потенциометра в положение 50%.

Чтобы эффективно использовать мост, нужно создать две его ветви так, чтобы мост был сбалансированным (уроавновешенным). Это значит, что независимо от изменения сопротивлений плеч моста нужно, чтобы сохранялась соотношение

R1/R2 = R3/350, где 350 - номинальное сопротивление тензорезистора.

Теперь давайте исследуем потенциальные значения других резисторов.

1. Измените сопротивление R3 на 3500 Ом.

1-11 Чему должно быть равно отношение R1/R2?

2. Задайте R1 и R2 равными 1000 Ом и 100 Ом и запустите моделирование.

1-12 Запишите значение выходного напряжения моста. Уравновешен ли мост?

3. Установите движок потенциометра в положение 51% и запустите моделирование.

1-13 Запишите значение выходного напряжения моста.

1-14 Если вы измените сопротивление резисторов R1 и R2, но оставите неизменным их отношение, изменится ли напряжение? Что это говорит о резисторах R1 и R2?

4. Измените сопротивление резисторов R1, R2 и R3 на 350 Ом.

1-15 Запишите значение выходного напряжения моста.

1-16 Обратите внимание, насколько более чувствительна мостовая схема к моделируемому изменению деформации. Что это говорит вам о важности отношения R3 к R4?

## 1.5 Измерение температуры

## Разработка реальной схемы преобразования сигнала

Начните со схемы преобразования сигнала, спроектированнной и протестированной в среде моделирования, и соберите соответствующую схему, используя термистор вместо резистора R2.

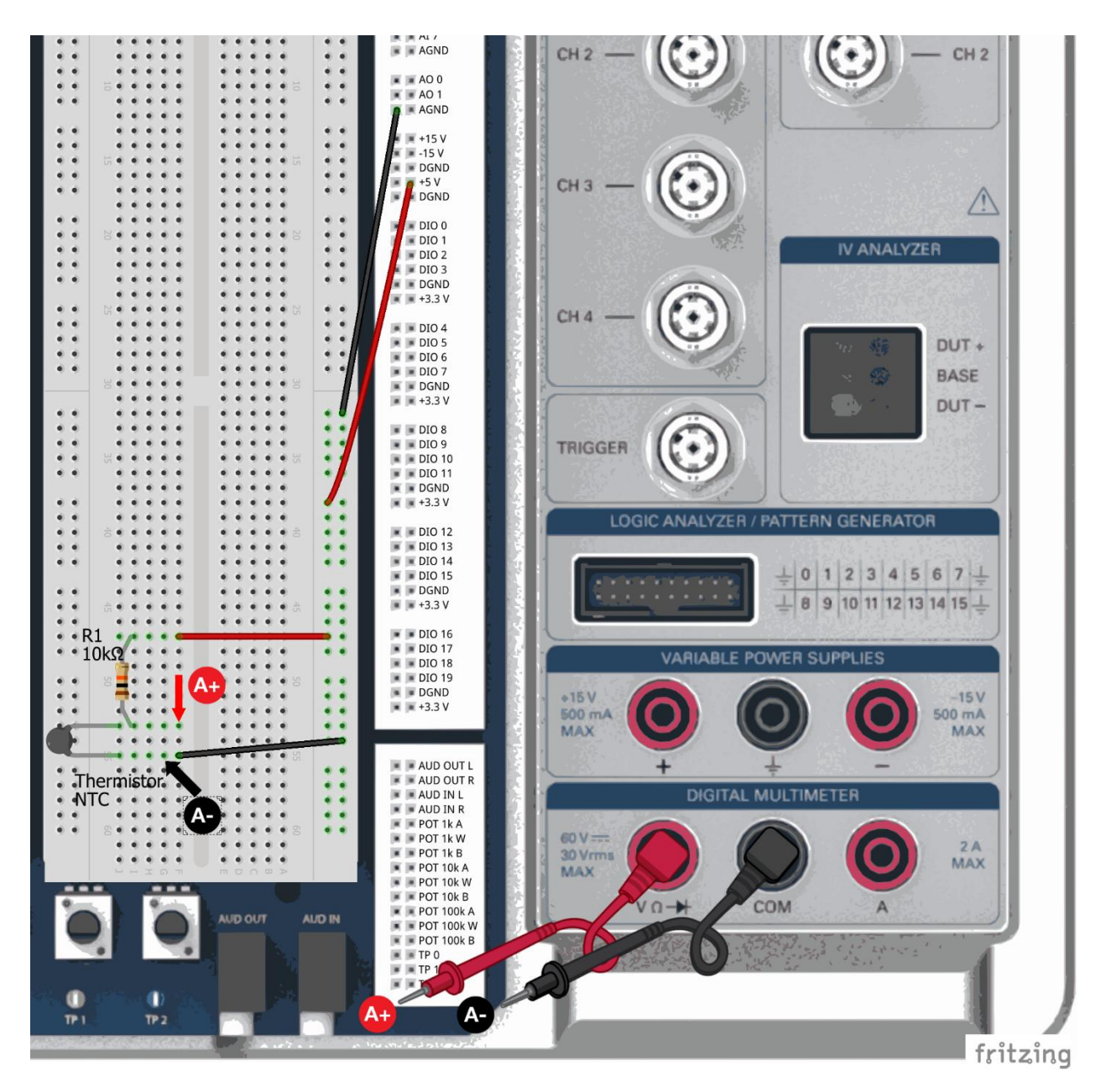

 $1<sup>1</sup>$ Включите питание NI ELVIS III и откройте из закладки Instruments Measurements Live следующие приборы:

Цифровой мультиметр (DMM)

## Примечание: Для получения дополнительной информацией о доступе к Measurements Live и запуске приборов посетите страницу

http://www.ni.com/documentation/en/ni-elvis-iii/latest/getting-started/launching-softfront-panels/.

С помощью мультиметра измерьте напряжение на термисторе.

1-17 Чему равен результат измерения напряжения?

1-18 Какой температуре соответствует это напряжение?

## 1.6 Измерение деформации

## Разработка реальной схемы преобразования сигнала

Начните со схемы преобразования сигнала, спроектированнной и протестированной в среде моделирования, и соберите соответствующую схему, используя тензорезистор вместо R4.

Будет полезно также заменить резистор R3 потенциометром. В среде моделирования сопротивления резисторов задаются абсолютно точно, но на практике сопротивления реальных резисторов будут несколько отличаться от заявленных значений. Вы сможете регулировать потенциометр до тех пор, пока не уравновесите мост, насколько это будет возможно.

Важно: При сборке схемы, приведенной на рисунке ниже, замените резистор 0 Ом на тензорезистор.

В Measurements Live из закладки Instruments запустите осциллограф и используйте его для измерения уровня выходного напряжения моста.

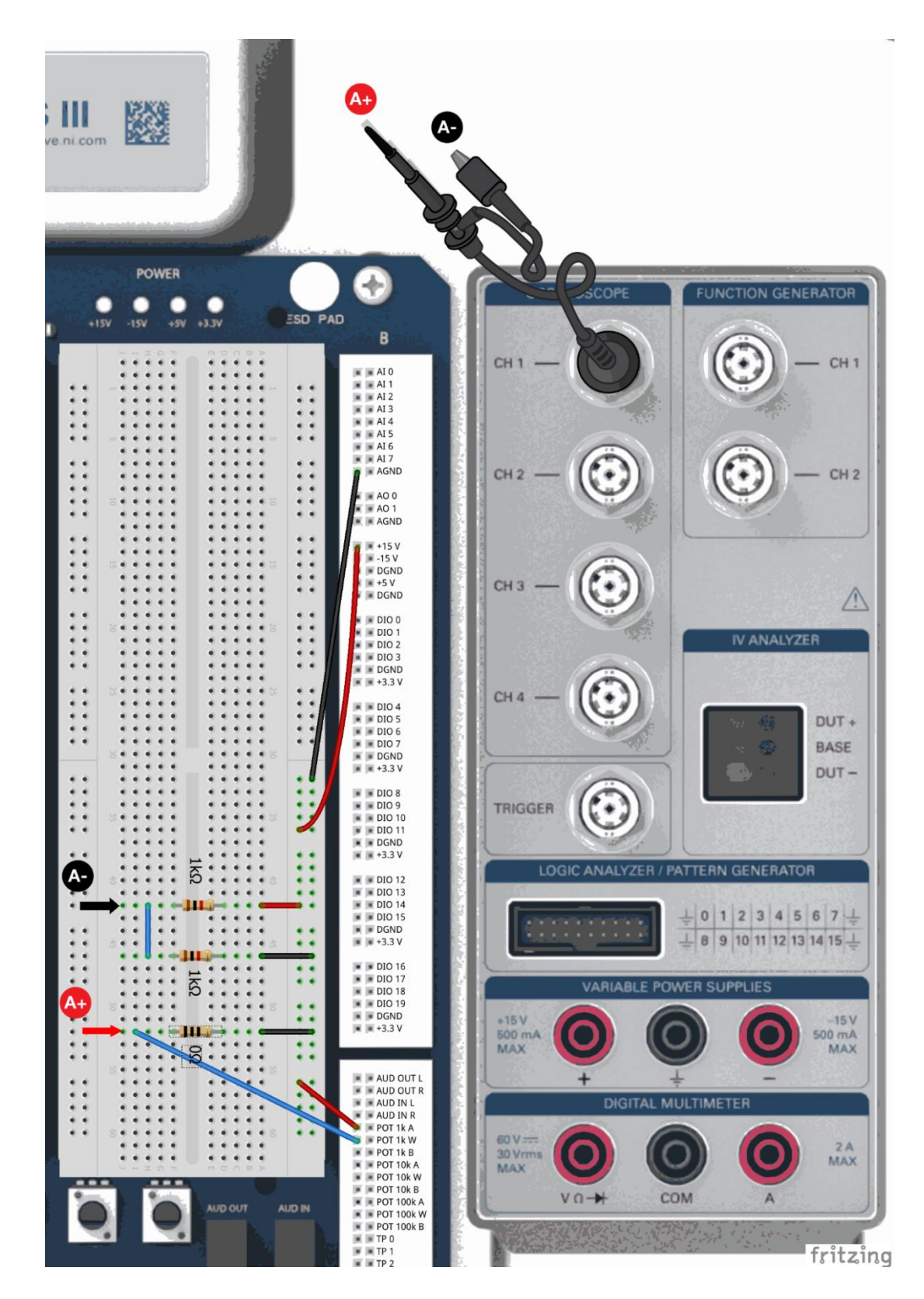

Изменяйте сопротивление потенциометра, пока выходное напряжение моста не станет максимально близким к 0 В.

1-19 Чему равен результат измерения выходного напряжения уравновешенного моста?

- 1. Слегка изогните тензорезистор и наблюдайте изменение напряжения.
- 2. Изогните тензорезистор сильнее и наблюдайте изменение напряжения.

1-20 Являются ли эти напряжения достаточно большими, чтобы их можно было легко наблюдать и измерять? Какой тип схемы преобразования сигнала можно применить, чтобы увеличить это напряжение?

Спроектируйте и реализуйте усилитель. Вам нужно будет учесть уровень измеряемого напряжения при максимальном изгибе тензорезистора. Коэффициент усиления должен быть таким, чтобы максимальное измеряемое напряжение не выходило за пределы 5 В или -5 В. Следует учитывать фактор безопасности, а также.

- Если тензорезистор прикреплен к металлической балке, диапазон изгиба и, соответственно, деформация не будут большими. Можно использовать более высокий коэффициент усиления.
- Если тензорезистор прикреплен к более гибкой балке, диапазон изгиба должен быть больше. Следует использовать меньший коэффициент усиления.

1-21 При заданном максимальном значении измеренного напряжения для соответствующего диапазона деформации, какой коэффициент усиления вы выберите, чтобы результаты измерений не выходили из диапазона  $\pm 5$  В?

## 1.7 Линии связи и помехи при подключении аналоговых схем

## Измерение аналоговых сигналов в условиях помех

Измерение аналоговых сигналов с помощью устройства сбора данных не всегда сводится к простому соединению проводниками источника сигнала с устройством сбора данных. Для получения точных и свободных от помех результатов измерений необходимо знать природу источника сигнала, подходящие для измерений конфигурацию DAQ-устройства и схему подключения. Целостность полученных данных зависит от всего пути прохождения аналогового сигнала.

В этом упражнении вы выполните следующие задания:

- $\bullet$ Во первых, определите потенциальные источники помех
- Затем определите способы уменьшения этих помех

1-22 Назовите 3-5 потенциальных источников помех. Обязательно объясните, являются ли помехи внешними или внутренними.

1-23 Обратитесь к вашему ответу выше. Объясните, как можно уменьшить помехи от каждого названного вами источника. Обязательно опишите особенности каждого необходимого типа преобразования сигнала.

## 1.8 Заключение

Эти вопросы помогут вам повторить и уяснить принципиальные моменты, изученные в этой части лабораторной работы.

1-24 Опишите любые наблюдения, сделанные вами при выполнении работы, но не обсуждавшиеся ранее.

1-25 Своими словами объясните важность преобразования сигналов.

1-26 Опишите методы оптимизации процесса измерений, обеспечивающие получение сигнала более высокого качества и увеличения отношения сигналшум

Дополнительные комментарии

## **Ответы – только на вопросы из раздела Самопроверка**

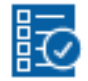

Проверьте себя

1-1 A

1-2 Мостовые схемы Уитстона, образованные из четырех резисторов, необходимы для измерений с помощью резистивных датчиков, например, для измерения деформации. Мосты обладают высокой чувствительностью при небольших изменениях параметров датчиков.

1-3 C

1-4 A